## SAP ABAP table HRFPM\_FM\_POS\_BU {HRFPM: FM Documents - Items for Budget}

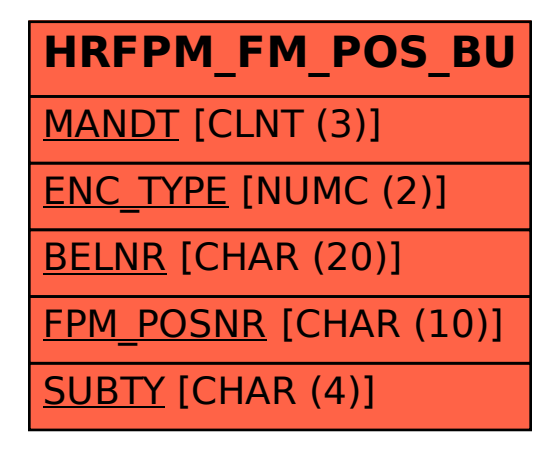